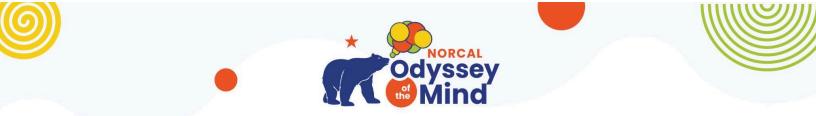

## **Tip Tuesday #17** Celebrate & Next Steps

**Congratulations! You and your team did it!** As you know by now, just getting your team to the tournament and overcoming all the challenges before, during and after competition is QUITE AN ACCOMPLISHMENT! Celebrate (no matter what place the team came in)! You went on a journey and hopefully, everyone learned a lot!

CertificatesHere are links to certificates if you want to print them. You'll need GoogleChrome.It will ask you to make a copy so you can edit the "Name of Student" line beforeprinting.Qualifying Tournament 1-SacramentoQualifying Tournament 2-Brentwood

**Individual Team Member Awards** If you decide to have a celebratory team dinner or event, you could create special awards (on paper plates or cardstock) for each individual on the team. Here's a list of <u>possible individual awards</u> found online.

Advancing to the State Tournament Coaches will receive an email with directions explaining how to register for the State Tournament. This year ALL Advancing teams have been automatically registered. Please contact Isabel Gervis, Events Director if your team will NOT be attending the State Tournament. Also contact Isabel if you have Special Needs or Schedule Needs that are different from what was listed for the Qualifying Tournament.

**Send New Pictures of the Team**: Another slideshow will be created for the Awards Ceremony. Please send 1-2 pictures of the team, preferably from the Qualifying Tournament to <u>photos@norcalodyssey.org</u> Please include Membership Name, Problem Number & division.

**You Can Make Changes**: If your team wishes to try and improve low scores on their LT Raw Scores, they are allowed to do so. You can also change choices/wording on the paperwork based on the positive notes received from judges or audience reactions during the performance.

## THANK YOU for COACHING and taking your team on this journey called Odyssey of the Mind!